# **Glacier2 Helper Classes**

Ice includes a number of helper classes to help you build robust Glacier2 clients.

- [The Glacier2::Application Class](#page-0-0)
- [GUI Helper Classes](#page-1-0)
	- <sup>o</sup> [The SessionFactoryHelper Class](#page-2-0)
	- <sup>o</sup> [The SessionHelper Class](#page-3-0)
	- <sup>o</sup> [The SessionCallback Interface](#page-4-0)

## <span id="page-0-0"></span>The Glacier2::Application Class

You may already be familiar with the  $Ice::Application class$  $Ice::Application class$ , which encapsulates some basic Ice functionality such as communicator initialization, communicator destruction, and proper handling of signals and exceptions. The Glacier2::Application extends Ice:: Application to add functionality that is commonly needed by Glacier2 clients:

- Keeps a session alive by periodically sending "ping" requests from a background thread
- Automatically restarts a session if a failure occurs
- Optionally creates an object adapter for callbacks
- Destroys the session when the application completes

The C++ definition of Glacier2:: Application is shown below. (The Java and C# versions offer identical functionality so we do not show them here.)

### **C++**

```
namespace Glacier2 {
class Application : public Ice::Application {
public:
    Application();
    Application(Ice::SignalPolicy policy);
    virtual int runWithSession(int argc, char* argv[]) = 0;
    virtual Glacier2::SessionPrx createSession() = 0;
    virtual void sessionDestroyed();
     static Glacier2::RouterPrx router();
   static Glacier2::SessionPrx session();
    void restart();
     std::string categoryForClient();
    Ice::Identity createCallbackIdentity(const std::string& name);
     Ice::ObjectPrx addWithUUID(const Ice::ObjectPtr& servant);
     Ice::ObjectAdapterPtr objectAdapter();
};
}
```
#### The following methods are supported:

Application() Instantiating the class using its default constructor has the same semantics as calling  $Application(Ice::Handlesignals)$ .

Application(Ice::SignalPolicy policy) This constructor allows you to indicate whether the class should handle signals. The SignalPolicy enumeration contains two enumerators: HandleSignals and NoSignalHandling. If you specify HandleSignals, the class automatically shuts down or destroys its communicator upon receipt of certain signals. Refer to the Ice:: Application documentation in the relevant language mapping chapter for more information on signal handling.

int runWithSession(int argc, char\* argv[])

This method must be overridden by a subclass and represents the "main loop" of the application. It is called after the communicator has been initialized and the Glacier2 session has been established. The argument vector passed to this method contains the arguments passed to Application::main with all Ice-related options removed. The implementation of runWithSession must return zero to indicate success and non-zero to indicate failure; the value returned by runWithSession becomes the return value of Application: : main.

runWithSession can call restart to restart the session. This destroys the current session, creates a new session (by calling createSes sion), and calls runWithSession again. The Application base class also restarts the session if runWithSession raises (or allows to be raised) any of the following exceptions:

- Ice::ConnectionLostException
- Ice::ConnectionRefusedException
- Ice::RequestFailedException
- Ice::TimeoutException
- Ice::UnknownLocalException

All other exceptions cause the current session to be destroyed without restarting.

- Glacier2::SessionPrx createSession() This method must be overridden by a subclass to create the application's Glacier2 session. A successful call to createSession is followed by a call to runWithSession. The application terminates if createSession raises (or allows to be raised) an Ice::LocalException.
- void sessionDestroyed() A subclass can optionally override this method to take action when connectivity with the Glacier2 router is lost.
- Glacier2::RouterPrx router() Returns the proxy for the Glacier2 router.
- Glacier2::SessionPrx session() Returns the proxy for the current session.
- void restart() Causes Application to destroy the current session, create a new session (by calling createSession), and start a new main loop (in run WithSession). This method does not return but rather raises a RestartSessionException that is trapped by Application.
- std::string categoryForClient() Returns the [c](https://doc.zeroc.com/display/Ice34/Callbacks+through+Glacier2)ategory to be used in the identities of all of the client's callback objects. Clients must use this category for the router to forward c [allback requests](https://doc.zeroc.com/display/Ice34/Callbacks+through+Glacier2) to the intended client. The method raises SessionNotExistException if no session is currently active.
- Ice::Identity createCallbackIdentity(const std::string& name) Creates a new Ice identity for a callback object with the given identity name.
- Ice::ObjectPrx addWithUUID(const Ice::ObjectPtr& servant) Adds a servant to the callback object adapter's Active Servant Map using a UUID for the identity name.
- Ice::ObjectAdapterPtr objectAdapter() Returns the object adapter used for callbacks, creating the object adapter if necessary.

#### **Example**

The Ice distribution includes an example in demo/Glacier2/callback that shows how to use the Glacier2::Application class.

## <span id="page-1-0"></span>GUI Helper Classes

The "main loop" design imposed by the Glacier2:: Application class is not suitable for graphical applications, therefore Ice also includes a collection of Java and C# classes that better accommodate the needs of GUI programs:

#### Glacier2.SessionFactoryHelper

This class simplifies the task of creating a Glacier2 session. It provides overloaded connect methods that support the two authentication styles (user name/password and SSL credentials) accepted by the Glacier2 router, and returns an instance of Glacier2. SessionHelper for each new session.

Glacier2.SessionHelper

This class encapsulates a Glacier2 session and provides much of the same functionality as Glacier2:: Application. The application must supply an instance of Glacier2. SessionCallback when creating the session; SessionHelper invokes this callback object when important events occur in the session's lifecycle.

Glacier2.SessionCallback An application implements this interface to receive notification about session lifecycle events.

The classes are discussed further in the subsections below.

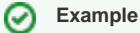

You can find sample applications that make use of these classes in the demo/Glacier2/chat directory of your Ice distribution.

## <span id="page-2-0"></span>The SessionFactoryHelper Class

The SessionFactoryHelper class provides convenience methods for configuring the settings that are commonly used to create a Glacier2 session, such as the router's host and port number. Once the application has completed its configuration, it calls one of the connect methods to initialize a communicator, establish a Glacier2 session, and receive a SessionHelper object with which it can manage the new session. An application should create a new SessionFactoryHelper object for each router instance that it uses.

SessionFactoryHelper creates an Ice.InitializationData object if the application does not pass one to the SessionFactoryHelper constructor. SessionFactoryHelper also creates a new property set if necessary, and then sets some configuration properties required by Glacier2 clients. The resulting InitializationData object is eventually used in connect to initialize a new communicator.

The Java definition of SessionFactoryHelper is shown below (the C# version is nearly identical and is not shown here):

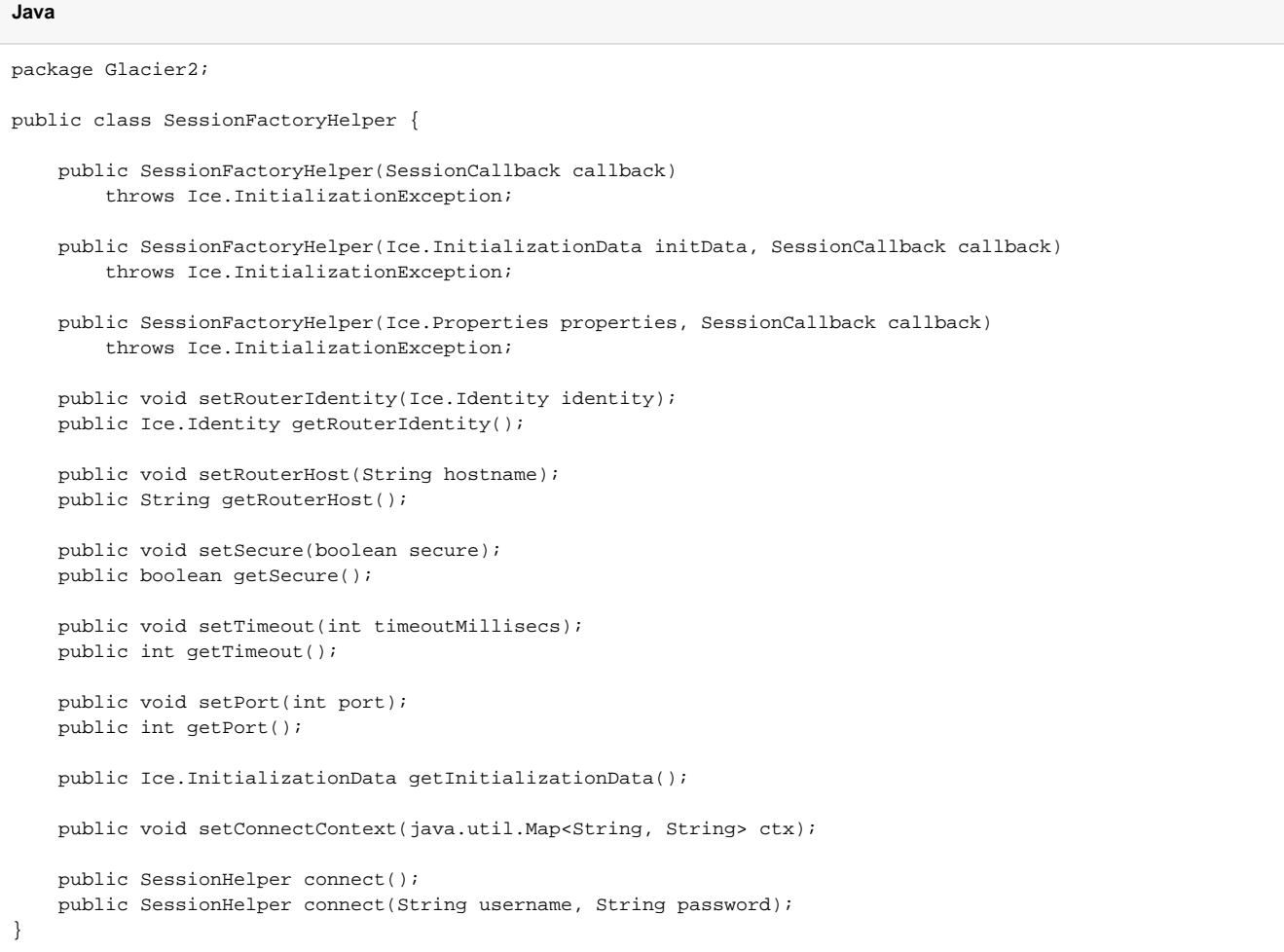

#### The following methods are supported:

- SessionFactoryHelper(SessionCallback callback) This constructor is useful when your application has no other configuration requirements. The constructor allocates an InitializationDa ta object and a new property set. The callback argument must not be null.
- SessionFactoryHelper(Ice.InitializationData initData, SessionCallback callback) Use this constructor when you want to prepare your own instance of InitializationData. The callback argument must not be null.
- SessionFactoryHelper(Ice.Properties properties, SessionCallback callback) This constructor is convenient when you wish to supply an initial set of properties. The callback argument must not be null.
- void setRouterIdentity(Ice.Identity identity) Ice.Identity getRouterIdentity() Determines the object identity of the Glacier2 router. Note that this setting is only used if Ice. Default.Router is undefined.
- void setRouterHost(String hostname) String getRouterHost() Determines the host name of the Glacier2 router. Note that this setting is only used if Ice. Default.Router is undefined.
- void setSecure(boolean secure) boolean getSecure() Determines whether the connection to the Glacier2 router must be secure. Note that this setting is only used if Ice. Default. Router is undefined.
- void setTimeout(int timeoutMillisecs) int getTimeout() Determines the timeout setting (in milliseconds) for the connection to the Glacier2 router. No timeout is used if the argument is less than or equal to zero. Note that this setting is only used if  $Ice$ . Default. Router is undefined.
- void setPort(int port) int getPort() Determines the port on which the Glacier2 router is listening. Note that this setting is only used if  $Ice$ . Default. Router is undefined.
- Ice.InitializationData getInitializationData() Returns a reference to the InitializationData object that will be used during communicator initialization. If necessary, an application can make modifications to this object prior to calling connect.
- void setConnectContext(java.util.Map<String, String> ctx) Sets the request context to be used when creating a session. This method must be invoked prior to connect.
- SessionHelper connect() Initializes a communicator, creates a Glacier2 session using SSL credentials, and returns a new SessionHelper object. The connected method is invoked on the session callback if the session was created successfully, otherwise the callback's connectFailed method is invoked.
- SessionHelper connect(String username, String password) Initializes a communicator, creates a Glacier2 session using the given user name and password, and returns a new SessionHelper object. The connected method is invoked on the session callback if the session was created successfully, otherwise the callback's connec tFailed method is invoked.

## <span id="page-3-0"></span>The SessionHelper Class

The SessionHelper class encapsulates a Glacier2 session and keeps the session alive by periodically "pinging" the router. SessionHelper also provides several convenience methods for common session-related actions:

### **Java**

```
package Glacier2;
public class SessionHelper {
    public void destroy();
    public Ice.Communicator communicator();
    public String categoryForClient()
         throws SessionNotExistException;
     public Ice.ObjectPrx addWithUUID(Ice.Object servant)
```

```
 throws SessionNotExistException;
    public Glacier2.SessionPrx session()
         throws SessionNotExistException;
    public boolean isConnected();
    public Ice.ObjectAdapter objectAdapter()
         throws SessionNotExistException;
}
```
#### The following methods are supported:

void destroy()

Initiates the destruction of the Glacier2 session, including the communicator created by the SessionHelper. This is a non-blocking method that spawns a background thread to perform potentially blocking activities. SessionHelper invokes the disconnected method on the application's callback object to indicate the completion of the destroy request. A well-behaved application must wait for this call to disconn ected before it terminates.

- Ice.Communicator communicator() Returns the communicator created by the SessionHelper.
- String categoryForClient() Returns the category that must be used in the identities of all callback objects. Raises SessionNotExistException if no session is currently active.
- Ice.ObjectPrx addWithUUID(Ice.Object servant) Adds a servant to the callback object adapter using a UUID for the identity name. Raises SessionNotExistException if no session is currently active.
- Glacier2.SessionPrx session() Returns a proxy for the Glacier2 session. Raises SessionNotExistException if no session is currently active.
- boolean isConnected() Returns true if the session is currently active, false otherwise.
- Ice.ObjectAdapter objectAdapter() Returns the callback object adapter, creating it if necessary. Raises SessionNotExistException if no session is currently active.

## <span id="page-4-0"></span>The SessionCallback Interface

An application must supply an instance of SessionCallback when instantiating a SessionFactoryHelper object. The callback methods allow the application to receive notification about events in the lifecycle of the session:

#### **Java**

```
package Glacier2;
public interface SessionCallback {
    void createdCommunicator(SessionHelper session);
    void connected(SessionHelper session)
         throws SessionNotExistException;
    void disconnected(SessionHelper session);
   void connectFailed(SessionHelper session, Throwable ex);
}
```
The following callback methods are supported:

void createdCommunicator(SessionHelper session) Called after successfully initializing a communicator.

- void connected(SessionHelper session) Called after successfully establishing the Glacier2 session. The method can raise SessionNotExistException to force the new session to be destroyed.
- void disconnected(SessionHelper session) Called after the Glacier2 session is destroyed.
- void connectFailed(SessionHelper session, Throwable ex) Called if a failure occurred while attempting to establish a Glacier2 session.

#### See Also

- [The Server-Side main Function in C++](https://doc.zeroc.com/pages/viewpage.action?pageId=5047931)
- [Callbacks through Glacier2](https://doc.zeroc.com/display/Ice34/Callbacks+through+Glacier2)
- [Glacier2 Session Management](https://doc.zeroc.com/display/Ice34/Glacier2+Session+Management)